#### **МИНИСТЕРСТВО СЕЛЬСКОГО ХОЗЯЙСТВА РОССИЙСКОЙ ФЕДЕРАЦИИ** Федеральное государственное бюджетное образовательное учреждение высшего образования **«КУБАНСКИЙ ГОСУДАРСТВЕННЫЙ АГРАРНЫЙ УНИВЕРСИТЕТ ИМЕНИ И. Т. ТРУБИЛИНА»**

Учетно-финансовый факультет Кафедра бухгалтерского учета

# **БУХГАЛТЕРСКИЕ КОМПЬЮТЕРНЫЕ ПРОГРАММЫ (продвинутый уровень)**

### **Методические указания**

по самостоятельной работе обучающихся направления подготовки 38.04.01 Экономика, направленность «Учет, анализ и аудит»,

> **Краснодар КубГАУ 2021**

#### **Кузнецова Н. В.**

**Бухгалтерские компьютерные программы :** метод. указания по самостоятельной работе / Н. В. Кузнецова. – Краснодар : КубГАУ, 2021. – 33 с.

В методических указаниях для самостоятельной работы обучающихся представлены темы рефератов, практические задачи по предмету «Бухгалтерские компьютерные программы (продвинутый уровень)», а также вопросы для самопроверки знаний обучающихся.

Предназначены для самостоятельной внеаудиторной работы обучающихся по направлению подготовки 38.04.01 Экономика, направленность «Учет, анализ и аудит».

Рассмотрено и одобрено методической комиссией учетно-финансового факультета Кубанского государственного аграрного университета, протокол № \_\_ от \_\_\_\_\_\_\_\_\_\_\_\_ 2021 г.

Председатель методической комиссии И. Н. Хромова

© Кузнецова Н. В., 2021 © ФГБОУ ВО «Кубанский государственный аграрный университет имени И. Т. Трубилина, 2021

# <span id="page-2-0"></span>**Тема 1. Классификация бухгалтерских компьютерных программ и принципы их работы**

## *Вопросы для коллоквиума*

1. Назовите задачи, которые призвана решать автоматизация ведения бухгалтерского учета в организации.

2. Укажите, каковы особенности автоматизированной информационной системы бухгалтерского учета.

3. Приведите развернутую классификацию бухгалтерских программ.

4. Укажите принципы построения интегральной классификации бухгалтерских программ.

5. Опишите типовую модель обработки учетной информации.

6. Опишите технологический процесс обработки учетной информации.

7. Укажите принципы выбора программного обеспечения для автоматизации управления в организации.

8. Укажите принципы выбора программного обеспечения для автоматизации учета в организации.

9. Перечислите основные признаки морального устаревания программного обеспечения.

10. Обоснуйте необходимость обновления программных продуктов для ведения учета и представьте пример докладной записки для руководителя организации.

# *Темы для подготовки рефератов*

1. Роль и задачи бухгалтера в условиях автоматизации бухгалтерского учета. Изменение функций бухгалтера.

2. Обзор рынка бухгалтерского программного обеспечения

- 3. Информационные системы в налогообложении.
- 4. История возникновения OLAP-технологий.
- 5. OLAP-технологии и возможности их применения.
- 6. Элементы VBA для автоматизации бухгалтерских задач.

7. Особенности автоматизации системы налогового учета для малых предприятий и индивидуальных предпринимателей.

8. Комплексная конфигурация «1С: Бухгалтерия»: аналитические возможности для бухгалтера и руководителя.

9. Ведение налогового учета в организации посредством применения различных программных продуктов.

10. Совершенствование автоматизации учетного процесса в организациях агропромышленного комплекса.

11. Автоматизация учетного процесса для малых товаропроизводителей агропромышленного комплекса.

12. Ведение управленческого учета крупных организаций с помощью применения различных программных продуктов.

13. Особенности внедрения автоматизированных систем управленческого учета в деятельность организаций.

## *Компетентностно-ориентированные задачи*

### **Компетентностно-ориентированная задача 1.1.**

Первого декабря прошлого года была создана организация ООО «Дубок». Цель деятельности – выращивание и продажа саженцев деревьев, кустарников, многолетних цветущих насаждений.

Взносы учредителей составили: Крапивин В.В. – здание 20 000 руб., Желудев А.А. – земельный участок 2 га, стоимость 20 000 руб., Березкин К.А. – денежные средства 100 000 руб. Все учредители являются сотрудниками организации, директор и бухгалтер по совместительству – Березкин К.А.

В декабре в организации произошли операции:

– куплены семена кедра 2 кг по 500 руб., саженцы сирени, скумпии, гортензии – 50 шт. по 20 руб., горшки 1000 шт. по 3 руб.; лопаты 5 шт. по 100 руб., шланг поливочный 50 м. – 70 руб./ метр.

– проведена подготовка почвы к весенней посадке (услуги ИП Иванов 1000 руб., перечислено с расчетного счета).

Задание:

– выбрать и обосновать систему налогообложения;

– разработать примерную учетную политику

– выбрать бухгалтерскую компьютерную программу, позволяющую вести учет и своевременно отчитываться в органы ФНС по месту постановки на учет. Ответ обоснуйте

– составить баланс на 1 и 31 декабря.

# **Компетентностно-ориентированная задача 1.2**

Распределите виды информационных технологий по признакам классификации:

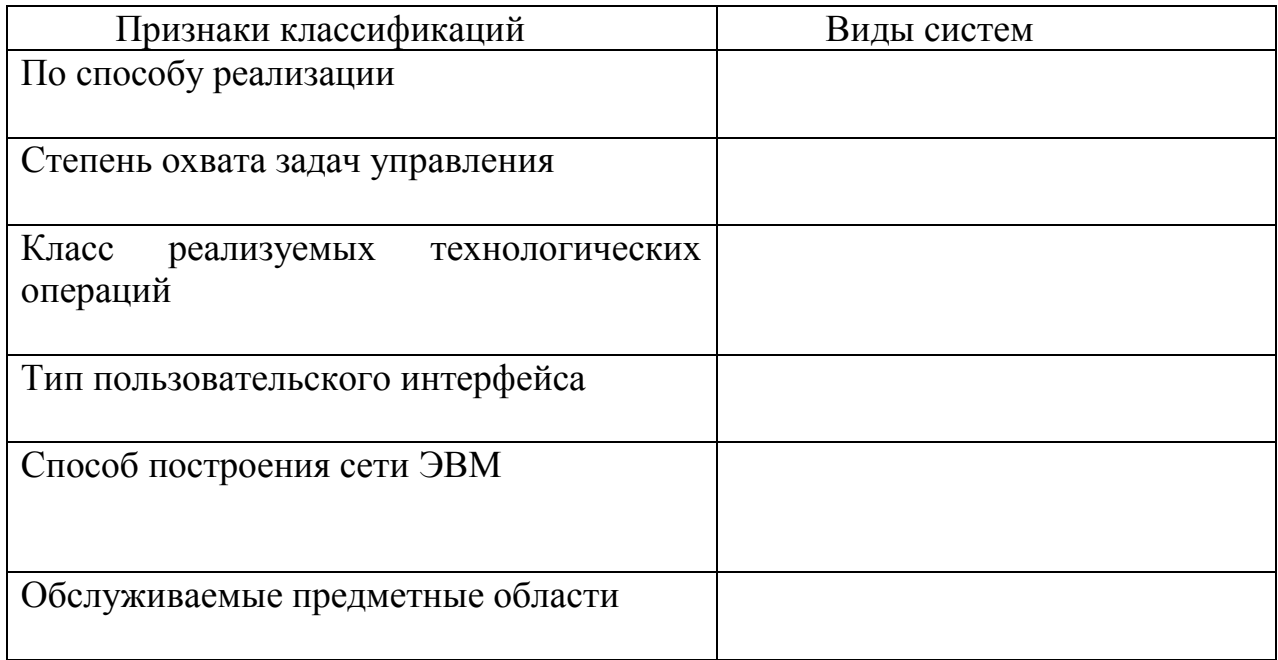

Виды технологий:

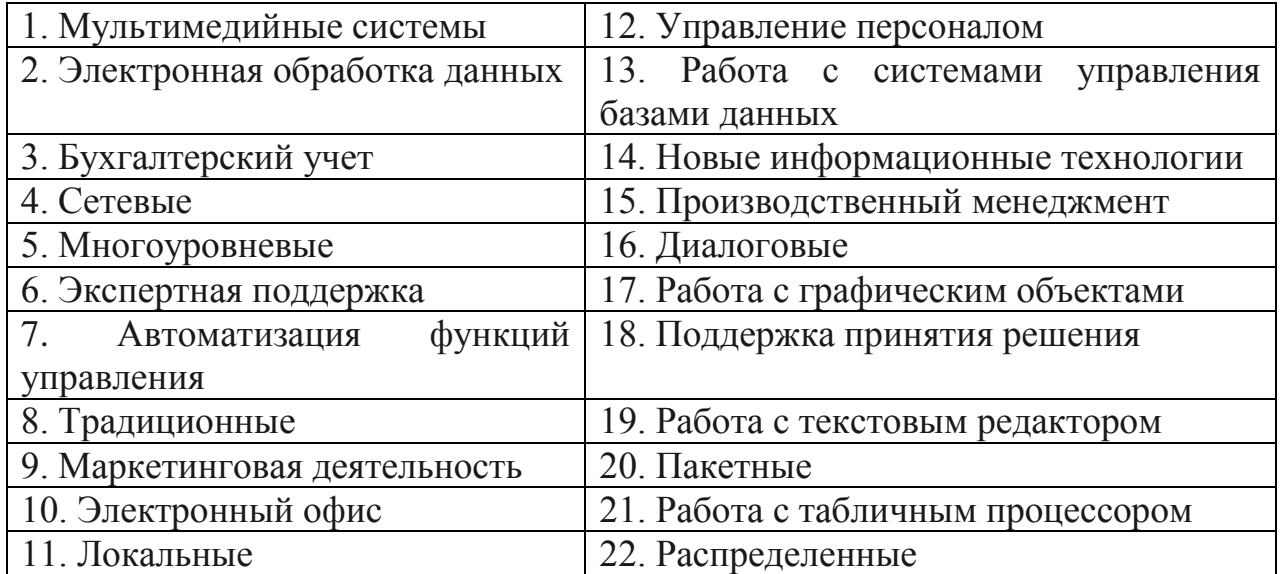

# <span id="page-5-0"></span>**Тема 2: «Интернет-технологии и информационносправочная поддержка в профессиональной деятельности бухгалтера»**

### *Вопросы для коллоквиума*

1. Обоснуйте необходимость использования Интернет-ресурсов на современном этапе развития общественных процессов.

2. Назовите Интернет-ресурсы, использование которых позволит улучшить работу бухгалтера.

3. Опишите преимущества использования информационно-справочных систем в работе бухгалтера.

2. Опишите и кратко охарактеризуйте возможности ИСС «Гарант».

3. Опишите и кратко охарактеризуйте возможности ИСС «КонсультантПлюс».

4. Опишите и кратко охарактеризуйте возможности БСС «ГлавБух».

5. Расскажите об особенностях применения своевременных технологий дистанционного банковского обслуживания.

6. Укажите, какие меры безопасности должна соблюдать организация при проведении операций перечисления денежных средств в сети Интернет.

7. Опишите преимущества автоматизации учета посредством применения «облачных» технологий.

8. Назовите недостатки автоматизации учета посредством применения «облачных» технологий и обоснуйте свое мнение.

9. Опишите возможности использования официального интернетпортала правовой информации pravo.gov.ru в работе административноуправленческого персонала.

10. Какую информационно-справочную систему лучше использовать? Ответ обоснуйте.

## *Темы для подготовки рефератов*

1. Обзор современных технологий дистанционного банковского обслуживания.

2. Облачные технологии: основные понятия, задачи и тенденции.

3. Возможности развития ИТ бизнеса в современных экономических условиях.

4. Возможности использования автоматизированные ERP-системы.

5. Автоматизированные ВМР-системы.

6. Использование возможностей локальных и глобальных информационно-вычислительных сетей в учетно-финансовой информационной системе.

7. Технологии работы в среде компьютерной обработки учетной информации. Основные приемы работы с бухгалтерскими системами.

6

- 8. Сервисные возможности сети Интернет вчера, сегодня, завтра.
- 9. Концепции применения графики в сети Интернет.
- 10. Особенности создания и обслуживания Web-сайта организации.
- 11. Фирма в Интернет: возможности и перспективы.

### *Компетентностно-ориентированные задачи*

### **Компетентностно-ориентированная задача 2.1**

Используя систему «КонсультантПлюс», выполните задания:

1. Найдите рекомендацию о том, как организовать ведение бухгалтерского учета субъекту малого предпринимательства.

2. Найдите все бланки и формы, которые рекомендованы для ведения учета на малых предприятиях.

3. Найдите все рекомендации о том, как начислять НДС при импорте.

4. Найдите справочную информацию о разницах между бухгалтерским и налоговым учетом основных средств.

5. Узнайте состав годовой бухгалтерской отчетности в соответствии с Законом от 6 декабря 2011 г. № 402-ФЗ «О бухгалтерском учете».

6. Найдите определение отложенного налогового актива, установленное Положением по бухгалтерскому учету (ПБУ 18/02).

7. Найдите положение по бухгалтерскому учету, которое устанавливает правила исправления ошибок в бухгалтерском учете.

8. Узнайте определение ценной бумаги, которое установлено Гражданским кодексом РФ.

9. Найдите в книге «13200 бухгалтерских проводок» порядок отражения операций с материалами, принятыми в переработку.

10. Найдите статью в номере 5 журнала «Главбух» за 2014 год о том, какими документами нужно оформлять предоставление скидок, чтобы не вызвать налоговых споров.

#### **Компетентностно-ориентированная задача 2.2**

Используя систему «КонсультантПлюс», выполните задания:

1. Найдите в Трудовом кодексе РФ статью об исчислении средней заработной платы.

2. Сотрудник без уважительных причин опоздал на работу на 5 часов. Определите, имеет ли право работодатель расторгнуть с ним трудовой договор.

3. Найдите в Гражданском Кодексе информацию о том, кто признается автором селекционного достижения.

4. Быстро найдите статью 148 Семейного кодекса РФ, укажите ее название

5. Найдите Письмо Минфина России от 26.05.2014 г. N 030306/1/24916, разъяснения по какому вопросу в нем даются?

6. Найдите закон от 2 апреля 2014 года № 55ФЗ и напишите его название.

7. Найдите документы по учету операций с валютой, принятые Банком России после 01.01.2018 г.

8. Найдите Письмо, изданное осенью 2019 года, «Об обложении налогом на доходы физических лиц». Орган, выпустивший данные разъяснения, точно неизвестен: ФНС РФ или Минфин РФ.

9. Найдите документ, в котором говорится о порядке смены фамилии гражданина Российской Федерации.

10. Найдите документ, регламентирующий сроки подачи информации об открытии расчетного счета в органы налоговой инспекции по месту регистрации.

8

#### **Компетентностно-ориентированная задача 2.3**

Используя систему «Гарант», выполните задания.

1. Найдите документ, описывающий порядок взимания НДФЛ при зарубежных командировках.

2. Откройте и изучите подборку самых важных федеральных законов, принятых в области налогов и сборов за последние три месяца.

3. Откройте список документов, вступающих в силу с начала следующего отчетного периода.

4. Найдите сведения, как будут перенесены праздничные дни в следующем году.

5. Рассчитайте сумму транспортного налога в 2019 г., если гражданин России, постоянно проживающий в Краснодарском крае, имеет легковой автомобиль (стоимость 3,5 млн. руб., мощность 150 л.с., год выпуска 2017) и гидроцикл (стоимость мощность 80 л.с., год выпуска 2016). Укажите нормативные документы.

6. В Налоговом кодексе найти главу по налогу на добавленную стоимость и посмотреть разъяснения специалистов (материалы из печатных изданий), касающиеся этой главы.

7. Посмотреть изменения курса валют за последние сутки, неделю.

8. Определите величину МРОТ в РФ, действующую 20 марта 2019 г.

9. Найдите и перенесите в текстовый редактор форму декларации по налогу на прибыль.

10. Установите закладку в нормативном документе, регулирующем сроки и порядок сдачи физическим лицом декларации по НДФЛ для получения вычета по купленной квартире.

9

## <span id="page-9-0"></span>**Тема 3. Современные бухгалтерские программы**

### *Вопросы для коллоквиума*

1. Укажите основные преимущества применения комплексных бухгалтерских программ.

2. Каковы отличительные особенности систем класса ERP?

3. Назовите и опишите возможности программных продуктов для ведения учет в субъектах малого предпринимательства.

4. Опишите возможности использования программных продуктов для управления крупными предприятиями и организациями. Назовите основные программы.

5. Укажите преимущества и недостатки ведения автоматизированного учета посредством программных продуктов корпорации «Парус».

6. Укажите преимущества и недостатки ведения автоматизированного учета посредством программных продуктов компании «Infin».

7. Перечислите требования, предъявляемые к современным бухгалтерским программам

### *Темы для подготовки рефератов*

1. Возможности ведения бухгалтерского учета в программе «БЭСТ».

2. Программа «Инфо-Предприятие: Бухгалтерия»: ведение бухгалтерского учета в условиях инновационной экономики.

3. Возможности организации электронного документооборота в программе «1С: Бухгалтерия 8».

4. Возможности ведения бухгалтерского учета в программе «Турбобухгалтер».

5. Обзор современных технологий дистанционного банковского обслуживания.

6. Облачные технологии в бухгалтерском учете: основные понятия, задачи и тенденции.

7. Технологии работы в среде компьютерной обработки учетной информации. Основные приемы работы с бухгалтерскими системами.

8. Использование системы «Галактика» для управления предприятием.

9. Анализ возможностей программ бухгалтерского учета для выбора оптимальной программы в условиях работы конкретного экономического субъекта.

## *Компетентностно-ориентированные задачи* **Компетентностно-ориентированная задача 3.1**

- Условие: ОАО Племзавод «Заря» крупная сельскохозяйственная организация, расположенная в Каневском районе Краснодарского края. Численность сотрудников 580 чел, общая земельная площадь 13 800 га. Организация занимается растениеводством (зерновые, кормовые, подсолнечник, сахарная свекла), животноводством (молочное скотоводство, свиноводство, птицеводство), имеется мельница и маслозавод, два магазина.
- Задание: необходимо автоматизировать управление организацией, ведение бухгалтерского и налогового учета. Обоснуйте выбор программного продукта, а также оператора ТКС для сдачи отчетности, рассчитайте затраты на автоматизацию и их окупаемость при условии, что бухгалтерия состоит из 20 сотрудников, оклад 20 тыс. руб., компьютеров в организации нет.

### *Решение:*

### **Компетентностно-ориентированная задача 3.2**

- Условие: Изучить программы компании Инфин (сайт https://www.infin.ru), ИнфоБухгалтер (сайт https://www.ib.ru).
- Задание: Обосновать, какой из предлагаемых фирмами программный продукт может быть использован для автоматизации управления и учетных процессов в ООО «Ирис». Вид деятельности – оказание парикмахерских и косметических услуг населению, численность работников – 25 чел., помещение собственное, а основные средства взяты в аренду. Директор является по совместительству бухгалтером.
- Задача с минимальными затратами организовать ведение учета и сдачу отчетности.

*Решение:*

#### **Компетентностно-ориентированная задача 3.3**

- Условие: Изучить программы компании СКБ «Контур» (сайт https://kontur.ru).
- Задание: Обосновать, какой из предлагаемых фирмой программных продуктов может быть использован для автоматизации управления и учетных процессов в ООО «Продукты-24». Сроки работы магазина – 24 часа без перерывов и выходных. Вид деятельности – продажа покупных продуктов питания, численность работников – 10 чел., помещение и основные средства взяты в аренду. Бухгалтер является по совместительству кассиром и инспектором отделом кадров. Задача – с минимальными затратами организовать ведение учета и сдачу отчетности.

*Решение:*

# <span id="page-11-0"></span>**Тема 4. Организация автоматизированного учета с использованием программных продуктов фирмы «1С»**

### *Вопросы для коллоквиума*

#### *Тема 4. Организация автоматизированного учета с использованием программных продуктов фирмы «1С»*

1. Объясните понятие «платформа «1С: Предприятие 8».

2. Дайте объяснение понятию «конфигурация 1С».

3. Что такое «информационная база». Приведите пример.

4. Назовите функции «1С: Предприятие» в зависимости от целей автоматизации.

5. Перечислите главные особенности системы «1С: Предприятие».

6. Опишите возможности автоматизация крупного и среднего бизнеса на основе «1С: ERP управление предприятием 2».

7. Перечислите типовые прикладные решения для российских организаций на платформе «1С:Предприятие 8»

8. Охарактеризуйте возможности использования технологии «1С Fresh» для дистанционного ведения учета.

## *Темы для подготовки рефератов*

1. Обзор программных продуктов фирмы 1С для ведения учета.

2. Возможности организации электронного документооборота в программе «1С: Бухгалтерия 8».

3. Обзор современных технологий дистанционного банковского обслуживания с помощью 1С.

4. Облачные технологии в 1С: основные понятия, задачи и тенденции.

5. Обзор основных функциональных возможностей 1С ERP.

6. Программные продукты 1С для управления малым предприятием.

7. Бухгалтерские программы для автоматизации работы агропромышленной организации.

8. Начисление зарплаты и управление персоналом посредством программы 1С: ЗУП.

9. Автоматизация учета в государственных учреждениях с помощью программных продуктов 1С.

10. Функциональные возможности для руководителя в программе 1С; Бухгалтерия предприятия.

## *Компетентностно-ориентированные задачи*

## **Компетентностно-ориентированная задача 4.1**

- Условие: ОАО «Заря» крупная сельскохозяйственная организация. Численность сотрудников 1500 чел, общая земельная площадь 25000 га. Организация занимается растениеводством (зерновые, технические, кормовые, многолетние плодовые насаждения), животноводством (молочное скотоводство, откормочный комплекс по откорму КСР), промышленная переработка (комбикормовый завод, мельница, маслозавод).
- Задание: необходимо автоматизировать управление организацией, ведение бухгалтерского и налогового учета. Обоснуйте выбор программного продукта, а также оператора ТКС для сдачи отчетности, рассчитайте затраты на автоматизацию и их окупаемость при условии, что бухгалтерия состоит из 30 сотрудников, оклад 35 тыс. руб. В настоящее время организация применяет программу 1С: Бухгалтерия сельскохозяйственного предприятия 7,7.

#### **Компетентностно-ориентированная задача 4.2**

Условие: ООО «Диванчик» занимается розничной продажей мебели и транспортными услугами. Численность сотрудников 120 чел.

Задание: было решено автоматизировать управление организацией, ведение бухгалтерского и налогового учета посредством внедрения программного продукта фирмы 1С. Обоснуйте выбор программного продукта, а также оператора ТКС для сдачи отчетности, рассчитайте затраты на автоматизацию и их окупаемость при условии, что бухгалтерия состоит из 15 сотрудников, оклад 25 тыс. руб. В настоящее время в организации имеется пять компьютеров, но автоматизировано только начисление заработной платы. Отчетность отправляется через личный кабинет юридического лица на сайте ФНС.

#### **Компетентностно-ориентированная задача 4.3**

Условие: ООО «Овощи» занимается производством овощей закрытого грунта и доставкой их в магазины. Численность сотрудников 80 чел.

Задание: необходимо автоматизировать управление организацией, ведение бухгалтерского и налогового учета. Обоснуйте выбор программного продукта, а также оператора ТКС для сдачи отчетности, рассчитайте затраты на автоматизацию и их окупаемость при условии, что бухгалтерия состоит из 5 сотрудников, оклад 15 тыс. руб. В настоящее время в организации имеется один компьютер, но автоматизировано только составление отчетности в программе «Контур».

*Решение:*

# <span id="page-14-0"></span>**Тема 5. «Порядок ведения учета в конфигурации «1С: Бухгалтерия 8.3»**

## *Вопросы для коллоквиума*

1. Перечислите преимущества применения автоматизированного ведения учета в программе «1С: Бухгалтерия 8».

2. Как производится настройка параметров учета в «1С: Бухгалтерия 8».

3. Каким образом вносится в программу учетная политика организации?

4. Что такое справочники, в чем их назначение и как они заполняются?

5. Назовите основные правила работы с документами и отчетами в конфигурации «1С: Бухгалтерия 8».

6. Опишите возможности, решаемые в программе «1С: Бухгалтерия 8»

7. Как распечатать первичный документ в программе «1С: Бухгалтерия 8»?

8. Опишите как отразить в «1С: Бухгалтерия 8» операции по расчетному счету?

9. Как отразить в «1С: Бухгалтерия 8» модернизацию основных средств?

10. Какие работы по обработке учетной информации в «1С: Бухгалтерия 8» включает процесс завершения отчетного периода?

11. Как рассчитать и начислить отпускные работнику организации в «1С: Бухгалтерия 8»?

12. Что такое помощник учета НДС? Как им пользоваться?

13. Как провести экспресс-проверку ведения учета?

14. Как отразить в «1С: Бухгалтерия 8» операции с малоценными основными средствами?

# *Темы для подготовки рефератов*

1. Сходства и различия по ведению кадрового учета в 1С: Бухгалтерия предприятия 8 и 1С: ЗУП.

2. Особенности бухгалтерского учета основных средств в 1С: Бухгалтерия предприятия 8.

3. Учет валютных операций в 1С: Бухгалтерия предприятия 8.

4. Особенности учета комиссионной торговли в 1С: Бухгалтерия предприятия 8.

5. Обзор сервисов фирмы 1С.

6. Информационно-технологическая поддержка программных продуктов 1С: работа в 1С:ИТС.

#### *Компетентностно-ориентированные задачи*

#### **Компетентностно-ориентированная задача 5.1**

*Отразить в программе «1С: Бухгалтерия предприятия» факт хозяйственной жизни по приобретению объекта основных средств, требующего монтажа, сформировать и провести необходимые первичные документы, проследить движение учетной информации от первичного документа до отчетности.*

*Исходные данные для выполнения КОЗ:*

ООО «Кубаночка» занимается производством продукции. Система налогообложения – общая. С 1 января текущего года организация ведет учет с использованием типовой конфигурации «1С: Бухгалтерия 8.3».

04.02 ООО «Кубаночка» приобрело Установку ДУЭТ-В, предназначенную для розлива и укупорки однородных жидких и пастообразных продуктов у завода «Техмонтаж».

Договор № 10 от 01.02 на сумму 120 000 руб., в т.ч. НДС 20 %. Поставщиком представлен счет-фактура № 25 и накладная № 25 датой 04.02

В ООО «Кубаночка» Установка ДУЭТ-В доставляется в виде отдельных частей в сложенном состоянии и здесь монтируется: производится необходимый комплект операций по переводу установки из транспортного положения в рабочее.

Составные части:

– весовой дозатор цена 50 000 руб., в т.ч. НДС 20 %

- укупор для завинчивания крышек 70 000 руб., в т.ч. НДС 20 %
	- 14.02 установка ДУЭТ-В передана в монтаж.
	- 18.02 установка ДУЭТ-В введена в эксплуатацию.

### **Компетентностно-ориентированная задача 5.2**

*Отразить в программе «1С: Бухгалтерия предприятия» факт хозяйственной жизни по начислению больничного сотруднику. Сформировать и провести необходимые первичные документы, проследить движение учетной информации от первичного документа до отчетности*

Иванов И.И. представил больничный лист за период с 11.02 по 15.02, количество дней по временной нетрудоспособности – 5 дн., страховой стаж на дату болезни 5 лет 2 мес. Рассчитать сумму пособия, оформить документ «Больничный лист» на дату окончания болезни.

Доход за расчетный период: 2017 г. 510 000 руб., 2018 г. 540 000 руб.

#### **Компетентностно-ориентированная задача 5.3**

*Отразить в программе «1С: Бухгалтерия предприятия» факты хозяйственной жизни по учету расчетов с подотчетными лицами. Сформировать и провести необходимые первичные документы, проследить движение учетной информации от первичного документа до отчетности*

05 мая. Выдано подотчет Сидорову С.В. на покупку канцтоваров 4000 руб., бухгалтеру Петрову В. П. в подотчет на командировочные расходы 50 000 руб. (командировка в Москву для заключения договоров с покупатеялми).

06 мая. Представлен авансовый отчет Сидоровым С.В.: в ООО «Канцтоварищ» куплены за наличный расчет: бумага «Svetocopy» 5 пачек по 220 руб., клей канцелярский 10 шт. по 20 руб., ручки 100 шт. по 50 руб., маркеры 20 шт. по 37 руб., в т.ч. НДС 20 %. Канцтовары сданы на склад. Отчет утвержден в сумме расходов и произведены все необходимые выплаты.

12 мая представлен отчет Петровым В.П. о поездке в командировку: цель выполнена, заключены договора с покупателями на годовой объем производства. К авансовому отчету приложены документы: билеты на самолет Краснодар-Москва-Краснодар на сумму 11600 руб. (в т.ч. НДС 20 %), счет гостиницы «Космос» за проживание – 5 суток по 12500 руб. (в т.ч. НДС 20 %), счет за ресторан за обед – встречу с покупателями на сумму 18 000 руб. (в т.ч. НДС 20 %). Отчет утвержден в сумме расходов и произведены все необходимые выплаты.

#### **Компетентностно-ориентированная задача 5.4**

*Отразить в программе «1С: Бухгалтерия предприятия» факты хозяйственной жизни по учету объектов со сроком полезного использования больше 12 мес. и стоимостью менее 100 000 руб. Сформировать и провести необходимые первичные документы, проследить движение учетной информации от первичного документа до отчетности.*

5 марта ООО «Кубаночка» приобрело стол журнальный 3 шт. у поставщика ООО «Эврика» по договору № 17 от 28.01 на сумму 17700, в т.ч. НДС 18 %. Поставщиком представлен счет-фактура № 7 и накладная № 7 от 05.03 г.

Исходя из учетной политики объекты до 100 тыс. руб. и сроком использования более 12 мес. должны учитываться на счете 10.09.

Столы поступили на основной склад.

10.03 г. Один журнальный стол передан Медведевой Р.П. в бухгалтерию.

22.12 стол списан по причине непригодности к использованию

#### **Компетентностно-ориентированная задача 5.5**

*Отразить в программе «1С: Бухгалтерия предприятия» факты хозяйственной жизни по учету товаров. Сформировать и провести необходимые первичные документы, проследить движение учетной информации от первичного документа до отчетности.*

13.01 по накладной № 1 от 13.01 от ООО «Эврика» поступили товары и материалы

– пленка упаковочная 10 рулонов по 2500 руб.

– ароматизатор «Кола» 10 кг по 3000 руб.

– поддоны 10 шт. по 1700 руб.

– угольные картриджи для фильтра по очистке воды 10 шт по 16 100 руб.

– бутылки (1,5 л) 100 шт. по 6 руб.

– бутылки (5 л) 200 шт по 13,5 руб. ТМЦ поступили на основной склад.

Накладная представлена на сумму 278834 руб, НДС 42534 руб. Поставщик предъявил счет-фактуру № 1 от 13.01

13.01 подготовлено платежное поручение на сумму 278834 руб., НДС 42534 руб.

16.01 получена банковская выписка. Оплата по накладной произведена 14.01 от ООО «Автотранс» представлен акт № 1 на сумму 1180 руб., НДС 180 руб. за доставку ТМЦ

С ООО заключен договор № 1д от 13.01, к акту приложен счет-фактура №1 от 14.01. «Создать поступление доп. расходов» 16.01 подготовлено платежное поручение на сумму 1180 руб., в т.ч. НДС

<span id="page-17-0"></span>17.01 получена банковская выписка. Оплата по акту произведена

# **Тема 6. Использование специализированных бухгалтерских компьютерных программ**

### *Вопросы для коллоквиума*

1. Что понимается под комплексной системой автоматизации управления организацией?

2. Назовите прикладные бухгалтерские программы, которые используются в настоящее время.

3. Охарактеризуйте принцип работы программы «1С: Бухгалтерия» по отраслевой специфике.

4. Дайте характеристику бухгалтерских программ, используемых в организациях малого бизнеса: их сходства и отличия.

5. Приведите примеры бухгалтерских комплексов отраслевого назначения.

6. Назовите программные продукты для дистанционного банковского обслуживания и опишите преимущества и недостатки их использования.

7. Опишите особенности компьютерных программ для автоматизации ведения учета в корпорациях.

8. Охарактеризуйте программы для автоматизации учета кадров и начисления заработной платы.

9. Опишите особенности программных продуктов для автоматизации складского учета.

10. Бухгалтерские компьютерные программы для автоматизации торговых операций

### *Темы для подготовки рефератов*

1. Обзор современных специализированных бухгалтерских компьютерных программ.

2. Программы для кадрового учета в условиях цифровой экономики.

3. Обзор современных технологий для составления и отправки отчетности по телекоммуникационным каналам связи.

4. Облачные технологии бухгалтерского учета.

5. Обзор современных ERP-систем.

6. Автоматизированные ВМР-системы.

7. Использование возможностей локальных и глобальных информационно-вычислительных сетей в учетно-финансовой информационной системе.

8. Технологии работы в среде компьютерной обработки учетной информации. Основные приемы работы с бухгалтерскими системами.

9. Современные компьютерные программы обработки учетноаналитической информации.

10. Использование системы «Галактика» для управления предприятием.

11. Возможности использования облачных вычислений (Cloud Computing) в условиях деятельности сельскохозяйственной организации.

12. Составление и сдача отчетности в электронной форме с использованием различных программных продуктов.

13. Возможности ведения учета посредством применения SaaS приложений.

#### *Компетентностно-ориентированные задачи*

#### **Компетентностно-ориентированная задача 6.1**

Открыть сайт СБИС компании «Тензор» https://sbis.ru. Изучить сервисы, предоставляемые для юридических лиц и индивидуальных предпринимателей.

Задание: изучить возможность внедрения данного программного продукта в исследуемой организации. Ответ обосновать.

Найти и записать ответы на представленные вопросы:

– укажите, для предприятий каких отраслей СБИС предлагает программные продукты по ведению бухгалтерского учета?

– какие системы налогообложения поддерживают программные продукты СБИС?

– бухгалтерский учет каких участков предусмотрен в СБИС?

– указать, какие возможности в области деловой коммуникации предлагает СБИС.

– укажите, что означает «Импорт из 1С».

– укажите, какие возможности предлагает сервис «Распознавание накладных».

### **Компетентностно-ориентированная задача 6.2**

Открыть сайт компании СКБ «Контур» https://kontur.ru. Изучить сервисы, предоставляемые для юридических лиц и индивидуальных предпринимателей.

Задание: изучить возможность внедрения данного программного продукта в исследуемой организации. Ответ обосновать.

Найти и записать ответы на следующие вопросы:

– Линейку каких программных продуктов предлагает компания?

– Что можно сделать с помощью сервиса «Контур.Документовед»?

– Опишите возможности сервиса «Контур.Экстерн»?

– Какие функции выполняет модуль «Контур.Светофор»?

– Опишите возможности сервиса «Контур.Эльба»

– Опишите возможности сервиса «Контур.Отель»

## **Компетентностно-ориентированная задача 6.3**

Открыть сайт компании фирмы 1С по выбору программных продуктов, рассчитанных для применения в различных отраслях https://solutions.1c.ru. Изучить сервисы, предоставляемые для юридических лиц и индивидуальных предпринимателей.

Задание: изучить возможность внедрения данного программного продукта в исследуемой организации. Ответ обосновать.

Найти и записать ответы на следующие вопросы:

– укажите, какой программный продукт фирмы 1С позволяет решить вопросы управления кадрами и начисления заработной платы, опишите основные его преимущества;

– назовите и опишите функции программных продуктов, применимых для организаций агропромышленного комплекса;

– назовите программные продукты 1С, позволяющие решать вопросы документооборота в организации;

– выберите программный продукт 1С для ведения учета и управления в российской мясоперерабатывающей организации с численностью сотрудников 80 чел.;

– ООО «Турист» – турагентство, численность сотрудников – 15 рабочих мест, предприятие расположено в г. Ростов-на-Дону. Рекомендуйте программный продукт для автоматизации управленческого учета;

– укажите программный продукт для автоматизации управления небольшой гостиницы, имеющей 10 номеров, конференц-зал, кафе, численность сотрудников 35 человек.

#### **Компетентностно-ориентированная задача 6.4**

Откройте сайт фирмы 1с с демонстрационными роликами http://1c.ru/rus/products/demo1c.jsp и посмотрите демонстрационный ролик о программе «1С Предприятие 8. Управление торговлей».

Задание: изучить возможность внедрения данного программного продукта в исследуемой организации. Ответ обосновать.

Найти и записать ответы на следующие вопросы:

– для каких фирм предназначен программный продукт «1 С: Управление торговлей»;

– какие направления автоматизирует указанная программа;

– какими программными продуктами можно автоматизировать предприятие, занимающееся оптово-розничной торговлей;

– какие системы налогообложения поддерживаются в программном продукте «1 С: Управление торговлей»;

– можно ли обеспечить индивидуальные условия продажи с помощью данной программы?

# <span id="page-22-0"></span>**Тема 7. Организация электронного документооборота и сдача отчетности в электронной форме**

# *Вопросы для коллоквиума*

1. В чем отличие электронного документооборота от электронного обмена данными?

2. Что такое электронная цифровая подпись?

3. Какие задачи должна решать электронная цифровая подпись?

4. В чем заключается техническое обеспечение электронной цифровой подписи?

5. Какие требования предъявляются к удостоверяющим центрам?

6. Каким образом организация может получить электронную цифровую подпись?

7. Действия руководства организации при утере электронной цифровой подписи.

8. Опишите алгоритм действий по сдаче бухгалтерской отчетности в электронной форме.

9. Какими программами может воспользоваться организация для сдачи отчетности в электронной форме.

10. Возможности сети Интернет для формирования и сдачи отчетности в электронной форме.

# *Темы для подготовки рефератов*

1. Возможности составления и отправки отчетности в программе «БЭСТ».

2. Возможности составления и отправки отчетности в программе «Инфо-Предприятие: Бухгалтерия».

3. Возможности составления и сдачи электронной отчетности в программе «1С: Бухгалтерия 8».

4. Возможности составления отчетности в программе «Турбобухгалтер».

5. Составление и сдача отчетности через облачные Интернет-сервисы: возможности и перспективы.

6. Обзор сервисов для составления и сдачи отчетности.

7. Преимущества и недостатки применения электронного документоооборота.

8. Обоснование выбора оптимального оператора для сдачи отчетности в условиях работы конкретного экономического субъекта.

9. Составление и сдача отчетности в электронной форме с использованием различных программных продуктов.

10. Особенности сдачи отчетности по страховым взносам

11. Обзор сервисов для сдачи статистической отчетности

12. Компьютерные технологии составления и сдачи налоговой отчетности

13. Компьютерные технологии составления и сдачи консолидированной отчетности.

## *Компетентностно-ориентированные задачи*

### **Компетентностно-ориентированная задача 7.1**

Открыть сайт СБИС компании «Тензор» https://sbis.ru. Изучить сервисы, предоставляемые для юридических лиц и индивидуальных предпринимателей – «Электронный документооборот» и «Отчетность через интернет».

Задание: найти ответы на представленные ниже вопросы.

– Какая отчетность считается «нулевой»?

– Что такое пакет документов в электронном документообороте?

– Что подразумевается под услугой «камеральная проверка отчетности»?

– Объясните, что такое «интеграция со СБИС»?

– Что такое «точка продаж»?

### **Компетентностно-ориентированная задача 7.2**

Открыть сайт компании СКБ «Контур» https://kontur.ru. Изучить сервисы, предоставляемые для юридических лиц и индивидуальных предпринимателей в области формирования отчетности и документооборота.

Задание: на сайте найти ответы на вопросы:

– Опишите возможности программного продукта «Контур.Диадок». Какие функции он выполняет.

– Опишите возможности сервиса «Интеграция с банками», укажите, с какими банками возможен процесс интеграции, что представляет собой этот процесс.

– Опишите основные возможности сервиса «Контур.Экстерн»;

– Укажите, какой информационно-справочной системой лучше пользоваться при работе с сервисом «Контур.Экстерн»;

– в какие контролирующие органы можно сдать отчетность при помощи сервиса «Контур.Экстерн».

### **Компетентностно-ориентированная задача 7.3**

Открыть сайт фирмы 1С, сервис «1С Отчетность» https://1c-report.ru.

Изучить возможности сервиса для юридических лиц и индивидуальных предпринимателей.

Открыть и изучить интерактивные ролики по подключению и работе в сервисе «1С-Отчетность» (клиентам/видеокурсы/Бухгалтерия предприятия 3,0 «Такси»).

По окончании просмотра выполнить данные операции в текущей учебной базе 1С.

# <span id="page-24-0"></span>**Тема 8. Информационная безопасность ведения бухгалтерского учета в компьютерных программах**

1. Почему необходимо защищать информацию?

2. Что понимается под защитой информации?

3. Как подразделяются методы защиты информации?

4. На чем основаны криптографические методы и средства защиты информации?

5. Что понимается под информационной безопасностью?

6. Какие категории информационной безопасности выделяют?

7. Что такое угрозы информационной безопасности?

8. Действия руководства организации для защиты информации.

9. Способы защиты информации, применимые для исследуемой организации.

10. Перечислите правила защиты информации при проведении электронных платежей.

## *Темы для подготовки рефератов*

1. Хранение и защита финансовой информации в современном мире.

2. Электронная цифровая подпись юридического лица.

3. Электронный документооборот: преимущества и недостатки.

4. Провайдеры электронного документооборота

5. Организация документооборота с 1С: ЭДО

6. Угрозы финансовой информации

7. Нормативные документы, обеспечивающие защиту финансовой информации.

8. Облачные хранилища: преимущества и недостатки.

9. Информационная безопасность организации.

10. Способы защиты информации в цифровом обществе

### *Компетентностно-ориентированные задачи*

### **Компетентностно-ориентированная задача 8.1**

ООО «Продукты» – торговая организация, субъект малого предпринимательства, учет ведется в программе «1С: Предприятие 8». С 1 января 2020 г. организация планирует подключить облачную бухгалтерию, воспользовавшись сервисом фирмы 1С.

Задание:

– укажите, какие действия должен предпринять бухгалтер организации, чтобы подключить «облачный» сервис 1С;

– оцените преимущества и недостатки данного решения;

– укажите, каким рискам может подвергаться информация ООО «Продукты» и оцените степень этого риска;

– рассчитайте стоимость перехода на онлайн бухгалтерию, а также сумму ежемесячных расходов.

## **Компетентностно-ориентированная задача 8.2**

ООО «Магнолия» – парикмахерский салон. Учет ведется на персональном компьютере в настольной версии программы «1С: Бухгалтерия предприятия 8», численность работников 10 человек, один бухгалтер.

20 декабря вследствие перепадов напряжения в электросети компьютер перегорел, поэтому быта потеряна вся информация, хранящаяся на жестком диске.

Копия базы была сделана 1апреля текущего года.

Все документы имеются в печатном виде.

Задание: описать и оценить потери ООО «Магнолия», связанные с этим событием. Рассчитать затраты по восстановлению учета и указать сроки, к которым необходимо ликвидировать все последствия ситуации. Разработать предложения для снижения потерь организации при возникновении аналогичной ситуации в будущем.

## **Компетентностно-ориентированная задача 8.3**

Решите тесты:

# *Тесты*

1. Для осуществления обмена электронными документами с контрагентами организации необходимо:

а) дать объявление в «Вестнике государственной регистрации»;

б) поставить в известность контрагентов и подключить сервис «электронный документооборот»;

в) сообщить о принятом решении в ФНС по месту постановки на налоговый учет;

г) сообщить всем работникам организации и отказываться принимать у контрагентов документы на бумажных носителях.

2. Перечень действующих на текущий момент операторов электронного документооборота можно узнать:

- а) на сайте регистрационной палаты РФ;
- б) посредством размещения запроса на сайте Госуслуги;
- в) в администрации региона по месту нахождения организации;
- г) на сайте Федеральной Налоговой службы РФ.

3. Средства защиты информации, представляющие собой различные методы шифрования и кодирования информации с целью обеспечения ее конфиденциальности, называются:

а) инженерно-технические;

- б) аналитические;
- в) криптографические;
- г) программные.

#### 4. Экономическая информация – это:

а) совокупность сведений, отображающих состояние и ход политических процессов;

б) совокупность сведений, отображающих состояние и ход экономических процессов;

в) совокупность сведений, отображающих состояние и ход различных процессов, происходящих в обществе;

г) совокупность показателей, отображающих состояние и ход демографических процессов.

5. Информационные коммуникации – это:

а) инженерно-технические коммуникации, по которым проходит электроэнергия;

- б) передача сообщений от потребителя информации к ее источникам;
- в) передача мультимедийных сообщений;

г) передача сообщений от источника информации к ее потребителю.

# <span id="page-28-0"></span>**Рекомендуемая литература и ресурсы Интернет для самостоятельной работы**

1. Адуева Т.В. Бухгалтерские информационные системы [Электронный ресурс] : учебное пособие / Т.В. Адуева. — Электрон. текстовые данные. — Томск: Томский государственный университет систем управления и радиоэлектроники, 2016. — 87 c. – Режим доступа: <http://www.iprbookshop.ru/72051.html>

2. Бабурин С. Н. Глобализация в перспективе устойчивого развития: монография [Электронный ресурс] / С. Н. Бабурин, М. А. Мунтян, А. Д. Урсул; РГТЭУ. – М. : Магистр: ИНФРА-М, 2011. – 496 с. – URL: https://znanium.com.

3. Балдин К. В. Информационные системы в экономике : учебник / К. В. Балдин, В. Б. Уткин. – М.: Дашков и К, 2015. – 395 с.

4. Башин Ю. Б. Экономика информационного общества : учеб. пособие [Электронный ресурс] / Ю. Б. Башин, Г. Н. Гринев, Ю. Г. Дремова ; под ред. Ю. Б. Башина. – М. : ИНФРА-М, 2021. – 302 с. – URL: https://znanium.com.

5. Башлы П. Н. Информационная безопасность и защита информации : учебник / П. Н. Башлы, А. В. Бабаш, Е. К. Баранова. – М. : РИОР, 2013. – 222 с.

6. Говдя В. В. Бухгалтерская финансовая отчетность в инновационной экономике : учеб. пособие / В. В. Говдя, З. И. Кругляк, Н. В. Кузнецова. – Краснодар : КубГАУ, 2018. – 117 с.

7. Головицына, М. В. Информационные технологии в экономике / М. В. Головицына. – М. : Интернет-Университет Информационных Технологий (ИНТУИТ), 2016. – 589 c. [http://www.iprbookshop.ru/52152.html.](http://www.iprbookshop.ru/52152.html)

8. Журавлева Т. Ю. Практикум по освоению программы «1С:Бухгалтерия» [Электронный ресурс] / Т. Ю. Журавлева. – Электрон. текстовые данные. – Саратов: Вузовское образование, 2016. - 53 c. – Режим доступа: [http://www.iprbookshop.ru/45237.](http://www.iprbookshop.ru/45237)

9. Заика А. А. Практика бухгалтерского учета в 1С:Бухгалтерии 8 [Электронный ресурс] / А. А. Заика. – Электрон. текстовые данные. – М.: Интернет-Университет Информационных Технологий (ИНТУИТ), 2016. – 526 c. – Режим доступа: <http://www.iprbookshop.ru/16725>

10. Защита информации : учеб. пособие / А. П. Жук, Е. П. Жук, О. М. Лепешкин, А. И. Тимошкин. – М. : РИОР ; ИНФРА-М, 2018. – 392 с.

11. Информационные системы в экономике / Титоренко Г.А. М.:ЮНИТИ-ДАНА, 2015. – 463 с. – Режим доступа <http://znanium.com/catalog/product/872661>

12. Информационные системы и технологии в экономике: учеб. пособие для студентов вузов, обучающихся по специальностям экономики и управления / В.Н. Ясенев. – 3-е изд., перераб. и доп. – М. : ЮНИТИ-ДАНА, 2017. - 560 с. – Режим доступа: [http://znanium.com/catalog/product/1028481.](http://znanium.com/catalog/product/1028481)

13. Кулагина Н. В. Деловые коммуникации [Электронный ресурс] / Н. В. Кулагина. – М. : Вузовский учебник ; ИНФРА-М, 2016. – 234 с. – URL: https://znanium.com.

14. Морозкина С. С. Бухгалтерские компьютерные программы : учеб. пособие / С. С. Морозкина, Н. В. Кузнецова. – Краснодар : КубГАУ, 2018. – 85 с. – Режим доступа: [https://edu.kubsau.ru/file.php/120/10\\_BKP\\_posobie.pdf](https://edu.kubsau.ru/file.php/120/10_BKP_posobie.pdf)

15. Уткин В.Б. Информационные системы и технологии в экономике [Электронный ресурс] : учебник для вузов / В.Б. Уткин, К.В. Балдин. – Электрон. текстовые данные. – М. : ЮНИТИ-ДАНА, 2017. – 336 c. – Режим доступа: <http://www.iprbookshop.ru/71196.html>

16. Цифровой бизнес : учебник / под науч. ред. О. В. Китовой. – М. : ИНФРА-М, 2019. – 418 с. – URL: https://znanium.com.

#### **Рекомендуемые интернет сайты**

– eLIBRARY.RU – научная электронная библиотека [Электронный ресурс]. – Режим доступа: [http://elibrary.ru](http://elibrary.ru/) , свободный. – Загл. с экрана;

– Бухгалтерский методологический центр Фонда НСФО [Электронный ресурс]. – Режим доступа: [http://bmcenter.ru](http://bmcenter.ru/) , свободный. – Загл. с экрана;

– Бухгалтерский учет [Электронный ресурс]. – Режим доступа: [http://www.accountingreform.ru](http://www.accountingreform.ru/) , свободный. – Загл. с экрана;

– Бухгалтерский учет. Налоги. Аудит [Электронный ресурс]. – Режим доступа: [http://www.audit-it.ru](http://www.audit-it.ru/) , , свободный. – Загл. с экрана;

– ГАРАНТ.РУ. Информационно-правовой портал [Электронный ресурс]. – Режим доступа: [http://www.garant.ru](http://www.garant.ru/) , свободный. – Загл. с экрана;

– Институт профессиональных бухгалтеров и аудиторов России (ИПБ России) [Электронный ресурс]. – Режим доступа: [http://www.ipbr.ru](http://www.ipbr.ru/) ,свободный. – Загл. с экрана;

– КонсультантПлюс. Официальный сайт компании «Консультант-Плюс» [Электронный ресурс]. – Режим доступа: [http://www.consultant.ru](http://www.consultant.ru/) , свободный. – Загл. с экрана;

– Международные стандарты финансовой отчетности. Правила бухгалтерского учета ПБУ ACCA [Электронный ресурс]. – Режим доступа: [http://www.msfofm.ru](http://www.msfofm.ru/) , свободный. – Загл. с экрана;

– Минфин России [Электронный ресурс]. – Режим доступа: [http://www.minfin.ru](http://www.minfin.ru/) , свободный. – Загл. с экрана;

– Сайт для бухгалтеров, аудиторов, налоговых консультантов [Электронный ресурс]. – Режим доступа: [http://www.buhgalteria.ru](http://www.buhgalteria.ru/) , свободный. – Загл. с экрана;

– Сайт института профессиональных бухгалтеров и аудиторов России [Электронный ресурс]. – Режим доступа: [http://www.ipbr.org](http://www.ipbr.org/) , свободный. – Загл. с экрана;

– Сайт по теории и практике управленческого учета [Электронный ресурс]. – Режим доступа: [http://gaap.ru](http://gaap.ru/) , свободный. – Загл. с экрана;

– Федеральная служба государственной статистики [Электронный ресурс]. – Режим доступа: http:// [www.gks.ru](http://www.gks.ru/) , свободный. – Загл. с экрана;

– Центр макроэкономического анализа и краткосрочного прогнозирования [Электронный ресурс]. – Режим доступа: [http://www.forecast.ru](http://www.forecast.ru/) , свободный. – Загл. с экрана;

– сайт «Мир MS Excel» [Электронный ресурс]. – Режим доступа: [http://www.excelworld.ru](http://www.excelworld.ru/), свободный. – Загл. с экрана;

– официальный сайт программы «ФинЭкАнализ» [Электронный ресурс]. – Режим доступа: <http://1-fin.ru/>, свободный. – Загл. с экрана;

– официальный сайт программы «Ваш финансовый аналитик» [Электронный ресурс]. – Режим доступа: <http://www.audit-it.ru/finanaliz/>, свободный. – Загл. с экрана;

– официальный сайт программы «Бизнес-аналитик» [Электронный ресурс]. – Режим доступа: <http://inec.ru/>, свободный. – Загл. с экрана;

– официальный сайт программ Project Expert и Audit Expert [Электронный ресурс]. – Режим доступа: <https://www.expert-systems.com/>, свободный. – Загл. с экрана;

1С:ERP Управление предприятием: сайт фирмы «1С» [Электронный ресурс]. – URL: [https://v8.1c.ru/erp.](https://v8.1c.ru/erp)

## Оглавление

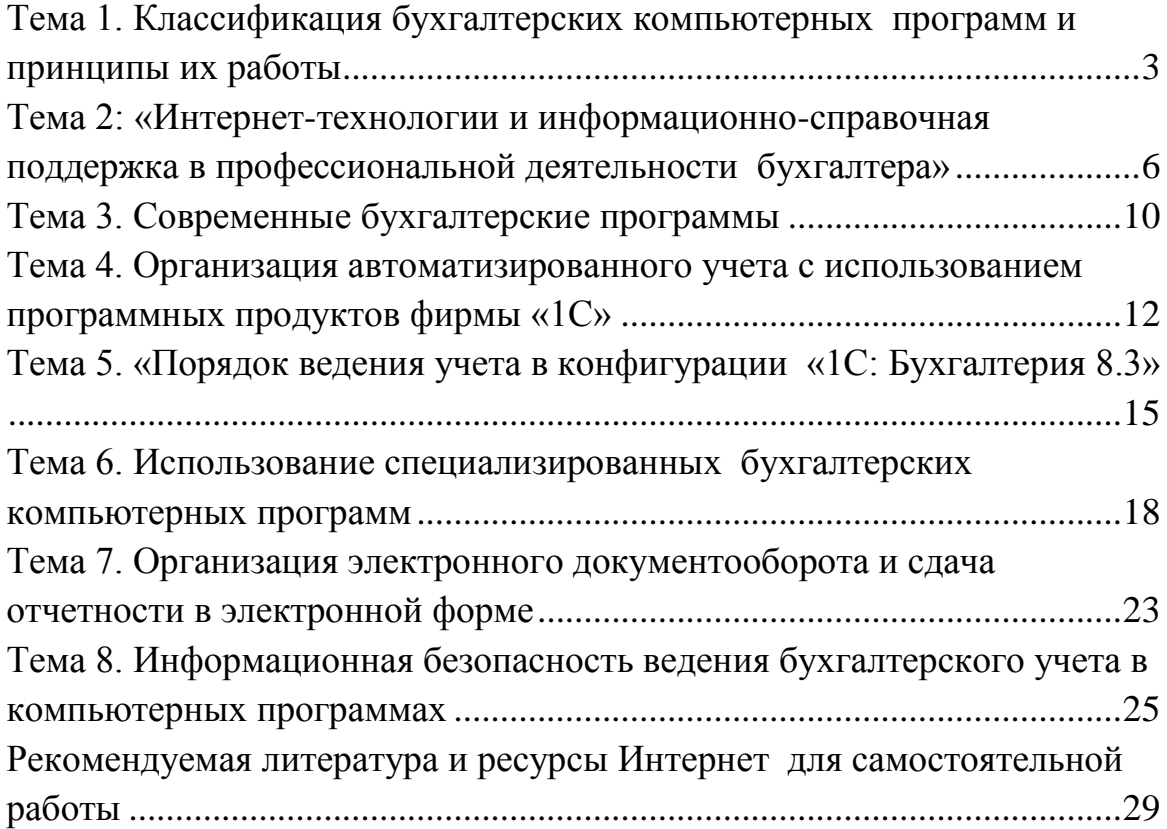

## **БУХГАЛТЕРСКИЕ КОМПЬЮТЕРНЫЕ ПРОГРАММЫ** (продвинутый уровнь)

*Методические указания*

**Кузнецова** Наталья Владимировна

Подписано в печать \_\_\_\_\_\_\_\_\_\_\_\_\_\_\_. Формат 60 × 84  $^{\mathrm{1}/_{16}}$ Усл. печ. л. – 2,1. Уч.-изд. л. – 2,0

Кубанский государственный аграрный университет. 350044, г. Краснодар, ул. Калинина, 13